# Package 'fssemR'

February 11, 2022

Title Fused Sparse Structural Equation Models to Jointly Infer Gene Regulatory Network

Version 0.1.8

Author Xin Zhou, Xiaodong Cai

Maintainer Xin Zhou <xxz220@miami.edu>

Description An optimizer of Fused-Sparse Structural Equation Models, which is the state of the art jointly fused sparse maximum likelihood function for structural equation models proposed by Xin Zhou and Xiaodong Cai (2018 [<doi:10.1101/466623>](https://doi.org/10.1101/466623)).

License GPL  $(>= 3)$ 

Encoding UTF-8

Depends methods

Imports Rcpp, Matrix, stats, igraph, mvtnorm, qtl, stringr, glmnet, MASS, qpdf

Suggests plotly, knitr, rmarkdown, network, ggnetwork

LinkingTo Rcpp, RcppEigen

RoxygenNote 7.1.2

URL <https://github.com/Ivis4ml/fssemR>

NeedsCompilation yes

Repository CRAN

VignetteBuilder knitr

Date/Publication 2022-02-11 13:00:02 UTC

# R topics documented:

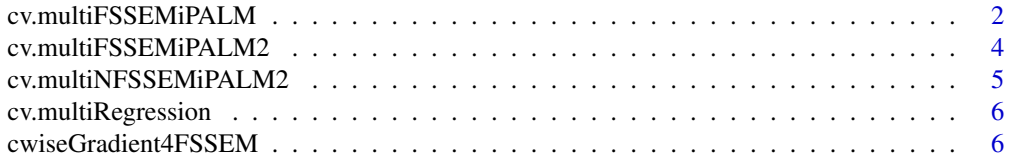

<span id="page-1-0"></span>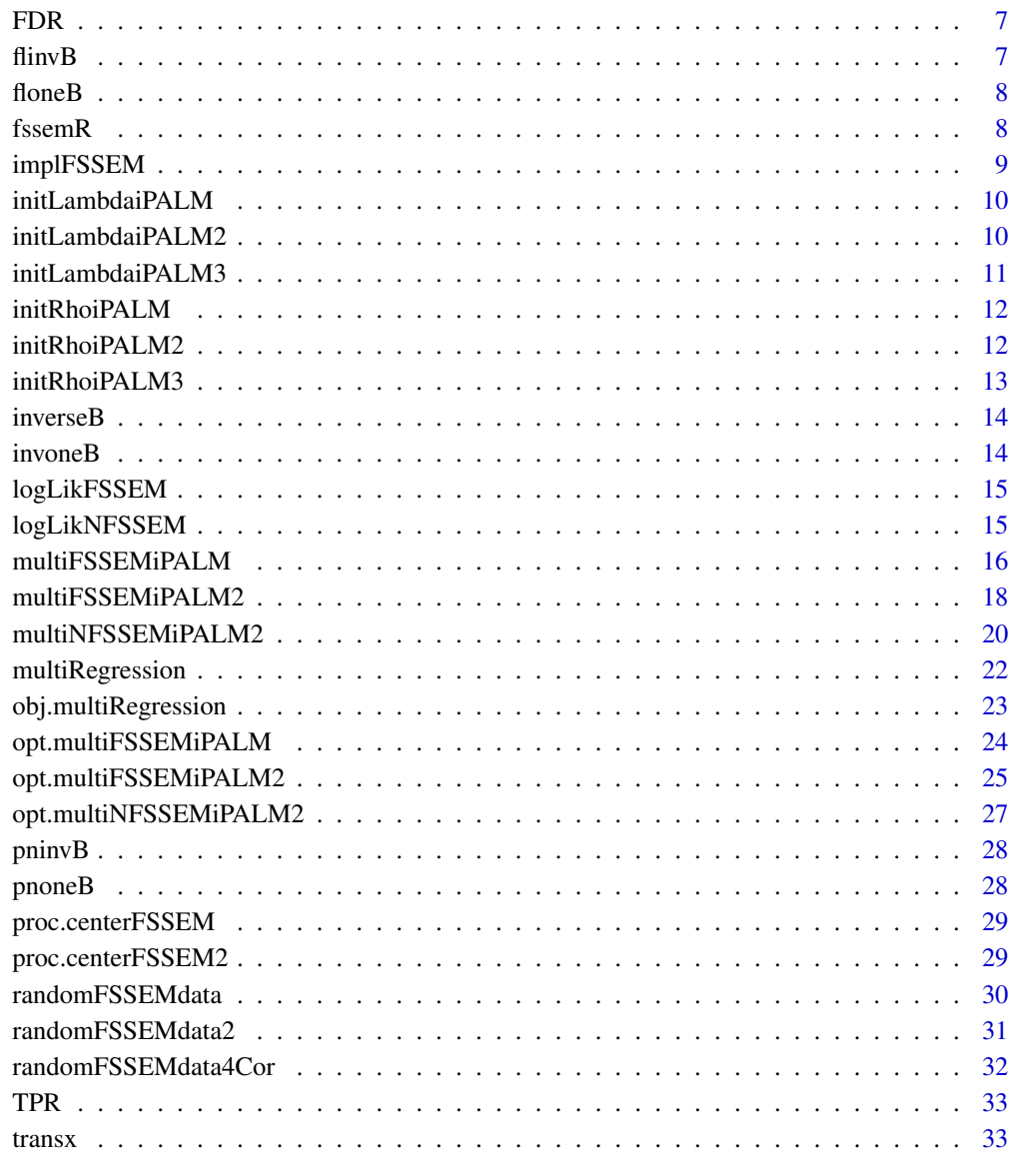

# **Index**

34

cv.multiFSSEMiPALM cv.multiFSSEMiPALM

# **Description**

cv.multiFSSEMiPALM

# Usage

```
cv.multiFSSEMiPALM(
  Xs,
  Ys,
  Bs,
  Fs,
  Sk,
  sigma2,
 nlambda = 20,
  nrho = 20,
  nfold = 5,
  p,
  q,
 wt = TRUE,plot = FALSE
```
# $\mathcal{L}$

# Arguments

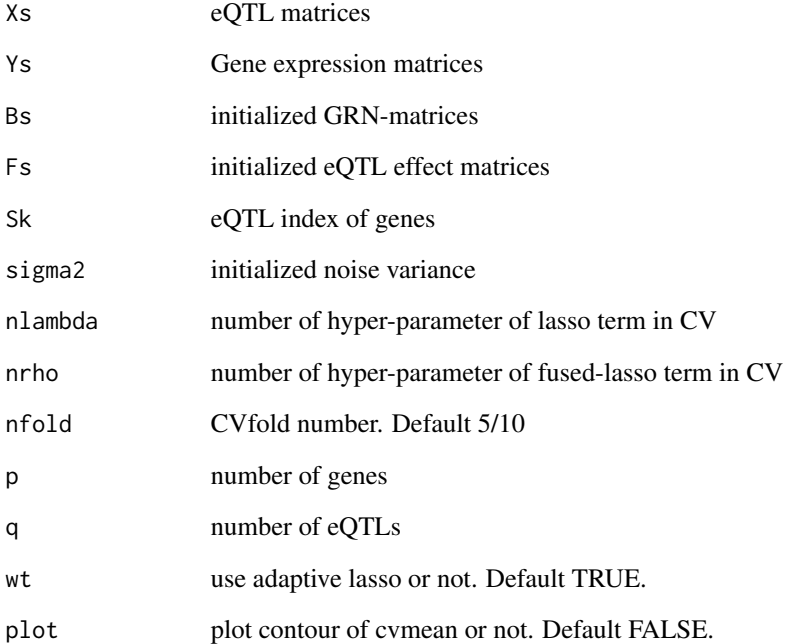

# Value

list of cross-validation result

<span id="page-3-0"></span>cv.multiFSSEMiPALM2 *cv.multiFSSEMiPALM2*

# Description

cv.multiFSSEMiPALM2

#### Usage

```
cv.multiFSSEMiPALM2(
  Xs,
  Ys,
  Bs,
  Fs,
  Sk,
  sigma2,
  nlambda = 20,
  nrho = 20,
  nfold = 5,
  p,
  q,
  wt = TRUE,plot = FALSE
\mathcal{L}
```
# Arguments

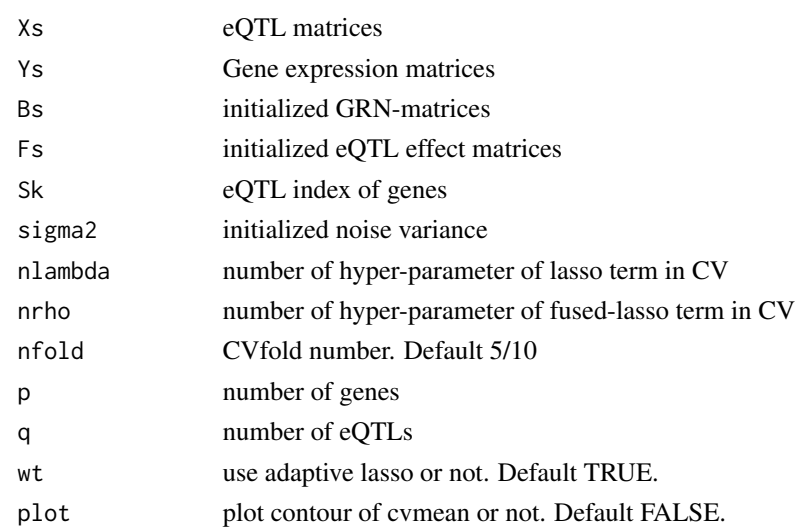

# Value

list of cross-validation result

<span id="page-4-0"></span>cv.multiNFSSEMiPALM2 *cv.multiNFSSEMiPALM2*

# Description

cv.multiNFSSEMiPALM2

#### Usage

```
cv.multiNFSSEMiPALM2(
  Xs,
  Ys,
  Bs,
  Fs,
  Sk,
  sigma2,
  nlambda = 20,
  nrho = 20,
  nfold = 5,
  p,
  q,
  wt = TRUE,plot = FALSE
\mathcal{L}
```
# Arguments

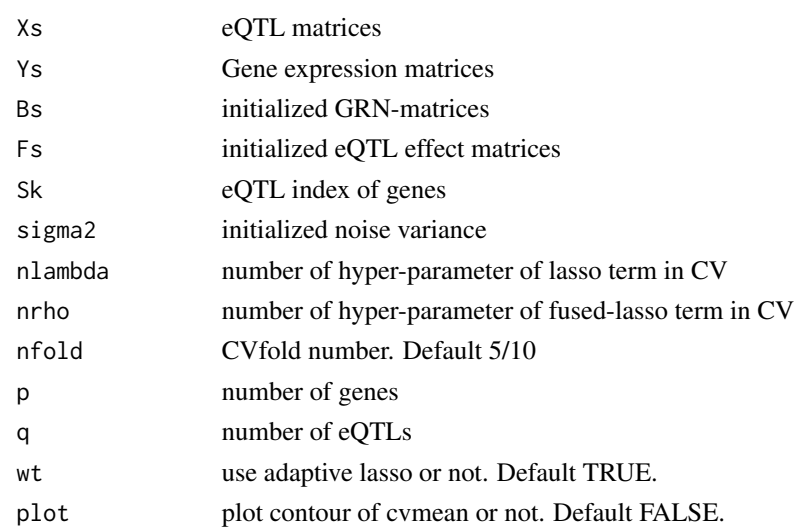

# Value

list of cross-validation result for NFSSEM

<span id="page-5-0"></span>cv.multiRegression *cv.multiRegression*

#### Description

cv.multiRegression

#### Usage

```
cv.multiRegression(Xs, Ys, Sk, ngamma = 20, nfold = 5, n, p, k)
```
#### Arguments

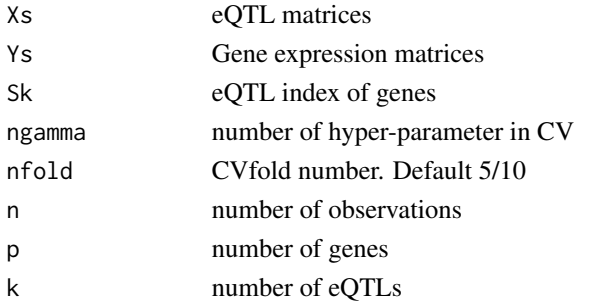

# Value

gamma\_min optimal gamma to minimize cross-validation error

cwiseGradient4FSSEM *cwiseGradient4FSSEM*

# Description

function generator function

#### Usage

```
cwiseGradient4FSSEM(n, c, Y, R, Y2norm, sigma2)
```
#### Arguments

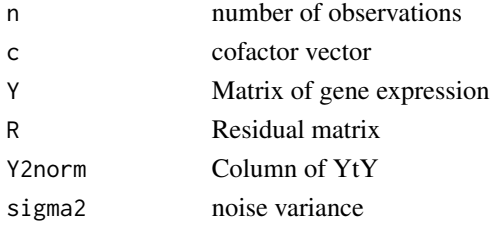

#### <span id="page-6-0"></span>FDR 7

# Value

function whose argument is column vector bi

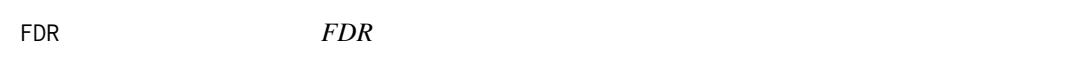

# Description

False discovery rate for network prediction

# Usage

 $FDR(X, B, PREC = 0)$ 

# Arguments

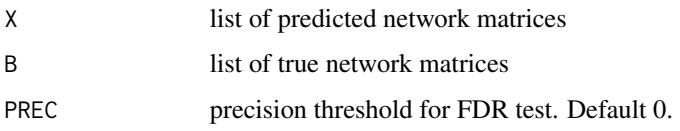

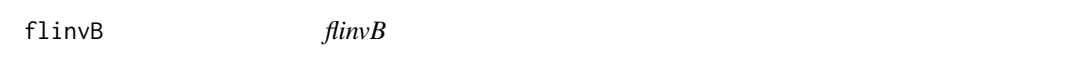

# Description

inversed difference of two B matrices. For adaptive fused lasso penalty

# Usage

flinvB(Bs)

# Arguments

Bs list of network matrices

# Value

inversed difference matrices

<span id="page-7-0"></span>floneB *floneB*

#### Description

if you do not want adaptive fused lasso penalty, floneB replace flinvB

#### Usage

floneB(Bs)

#### Arguments

Bs list of network matrices

#### Value

matrix whose entries are all 1

fssemR *Solving Sparse Structural Equation Model*

#### Description

An optimizer of Fused-Sparse Structural Equation Models, which is the state of the art jointly fused sparse maximum likelihood function for structural equation models proposed by Xin Zhou and Xiaodong Cai (2018 <doi:10.1101/466623>)

#### Author(s)

Xin Zhou <<xxz220@miami.edu>>

#### Examples

```
seed = as.numeric(Sys.time())
N = 100 # sample size
Ng = 5 H gene number<br>Nk = 5 \times 3 \qquad Tk = 5 \times 3Nk = 5 * 3 \# eQTL number<br>Ns = 1 \# sparse rati
                                           # sparse ratio
signa2 = 0.01 # signa2set.seed(seed)
library(fssemR)
data = randomFSSEMdata(n = N, p = Ng, k = Nk, sparse = Ns, df = 0.3, sigma2 = sigma2,
                   u = 5, type = "DG", nhub = 1, dag = TRUE)
gamma = cv.multiRegression(data$Data$X, data$Data$Y, data$Data$Sk, ngamma = 20, nfold = 5,
                       N, Ng, Nk)
fit = multiRegression(data$Data$X, data$Data$Y, data$Data$Sk, gamma, N, Ng, Nk,
```
#### <span id="page-8-0"></span>implFSSEM 9

```
trans = FALSE)
Xs = data$Data$X
Ys = data$Data$Y
Sk = data$Data$Sk
## cross-validation
## cvfitc <- cv.multiFSSEMiPALM(Xs = Xs, Ys = Ys, Bs = fit$Bs, Fs = fit$Fs, Sk = Sk,
## sigma2 = fit$sigma2, nlambda = 10, nrho = 10,
## nfold = 5, p = Ng, q = Nk, wt = TRUE)
fitm <- opt.multiFSSEMiPALM(Xs = Xs, Ys = Ys, Bs = fit$Bs, Fs = fit$Fs, Sk = Sk,
                        sigma2 = fit$sigma2, nlambda = 10, nrho = 10,
                        p = Ng, q = Nk, wt = TRUE)
fitc0 <- fitm$fit
(TPR(fitc0$Bs[[1]], data$Vars$B[[1]]) + TPR(fitc0$Bs[[2]], data$Vars$B[[2]])) / 2
(FDR(fitc0$Bs[[1]], data$Vars$B[[1]]) + FDR(fitc0$Bs[[2]], data$Vars$B[[2]])) / 2
TPR(fitc0$Bs[[1]] - fitc0$Bs[[2]], data$Vars$B[[1]] - data$Vars$B[[2]])
FDR(fitc0$Bs[[1]] - fitc0$Bs[[2]], data$Vars$B[[1]] - data$Vars$B[[2]])
```
implFSSEM *implFSSEM*

#### Description

implementor function of FSSEM solver

#### Usage

implFSSEM(data = NULL, method = c("CV", "BIC"))

#### Arguments

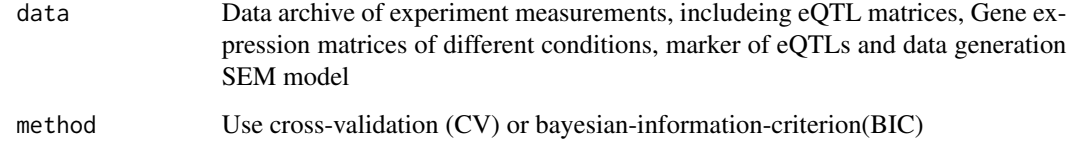

#### Value

List of TPR and FDR

<span id="page-9-0"></span>initLambdaiPALM *initLambdaiPALM*

# Description

initLambdaiPALM

#### Usage

initLambdaiPALM(Xs, Ys, Bs, Fs, Sk, sigma2, Wl, Wf, p, k)

#### Arguments

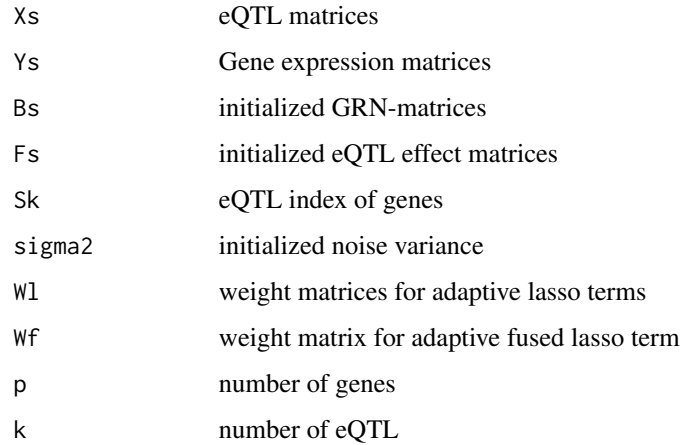

#### Value

lambda\_max

initLambdaiPALM2 *initLambdaiPALM2*

# Description

initLambdaiPALM2

#### Usage

```
initLambdaiPALM2(Xs, Ys, Bs, Fs, Sk, sigma2, Wl, Wf, p, k)
```
## <span id="page-10-0"></span>initLambdaiPALM3 11

## Arguments

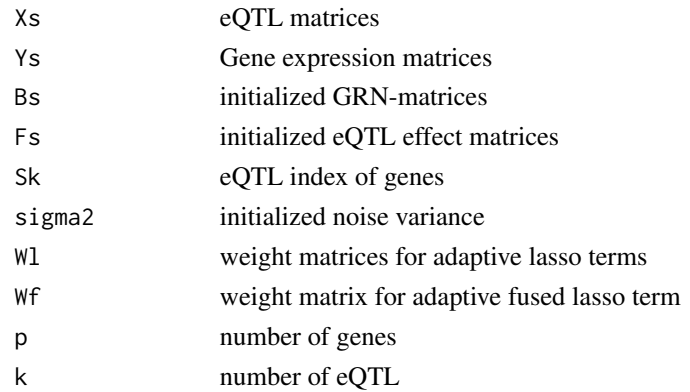

# Value

lambda\_max

initLambdaiPALM3 *initLambdaiPALM3*

# Description

initLambdaiPALM3

#### Usage

initLambdaiPALM3(Xs, Ys, Bs, Fs, Sk, sigma2, Wl, Wf, p, k)

# Arguments

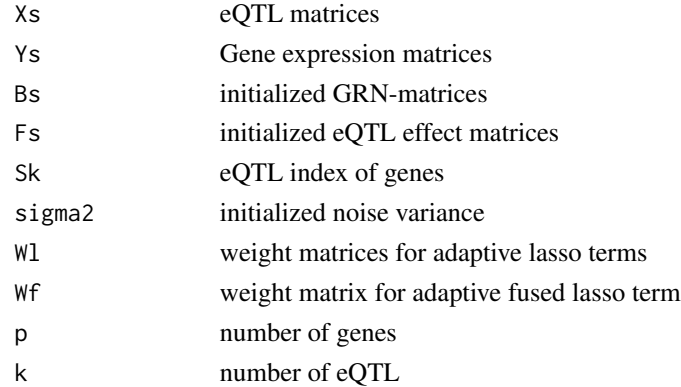

# Value

lambda\_max

<span id="page-11-0"></span>initRhoiPALM *initRhoiPALM*

#### Description

initRhoiPALM

#### Usage

initRhoiPALM(Xs, Ys, Bs, Fs, Sk, sigma2, Wl, Wf, lambda, n, p)

# Arguments

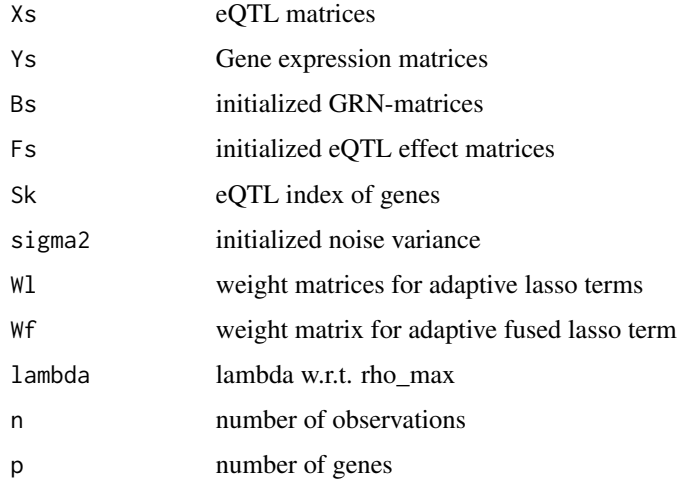

# Value

rho\_max

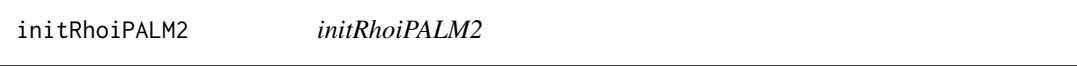

# Description

initRhoiPALM2

#### Usage

```
initRhoiPALM2(Xs, Ys, Bs, Fs, Sk, sigma2, Wl, Wf, lambda, n, p)
```
# <span id="page-12-0"></span>initRhoiPALM3 13

# Arguments

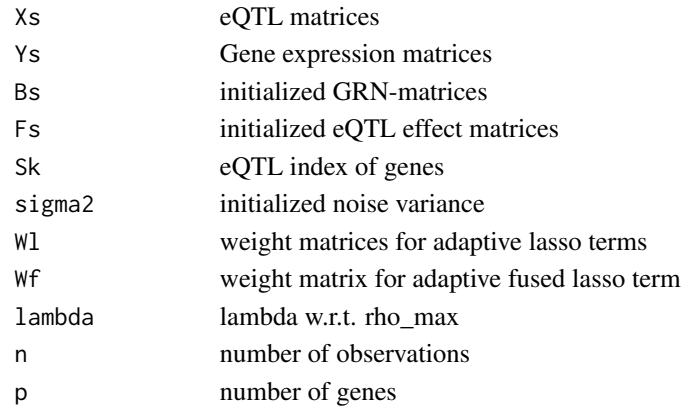

# Value

rho\_max

initRhoiPALM3 *initRhoiPALM3*

# Description

initRhoiPALM3

# Usage

```
initRhoiPALM3(Xs, Ys, Bs, Fs, Sk, sigma2, Wl, Wf, lambda, n, p)
```
# Arguments

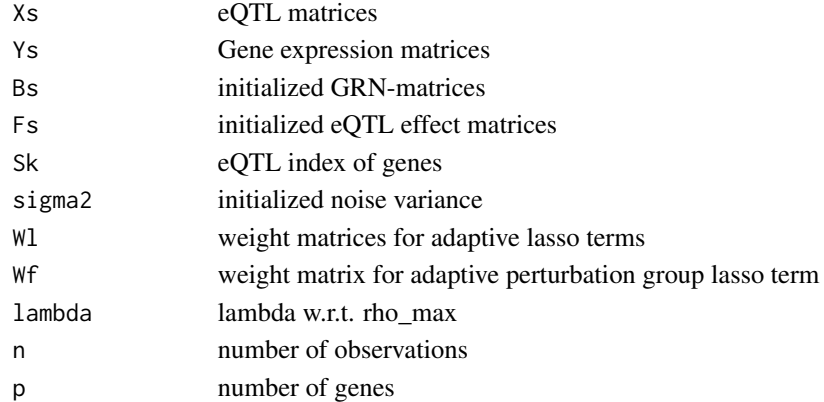

# Value

rho\_max

<span id="page-13-0"></span>inverseB *inverseB*

#### Description

inverse matrices of B network for adaptive FSSEM

# Usage

inverseB(Bs)

#### Arguments

Bs list of network matrices

#### Value

list of inversed B matrices

invoneB *invoneB*

# Description

if you do not want to get inversed B matrces, invoneB gives you a matrix with constant 1 instead in FSSEM

# Usage

invoneB(Bs)

# Arguments

Bs list of network matrices

#### Value

list of invone B matrices

<span id="page-14-0"></span>logLikFSSEM *logLikFSSEM*

# Description

logLikFSSEM

# Usage

logLikFSSEM(Bs, Wl, Wf, lambda, rho, sigma2, Dets, n, p)

# Arguments

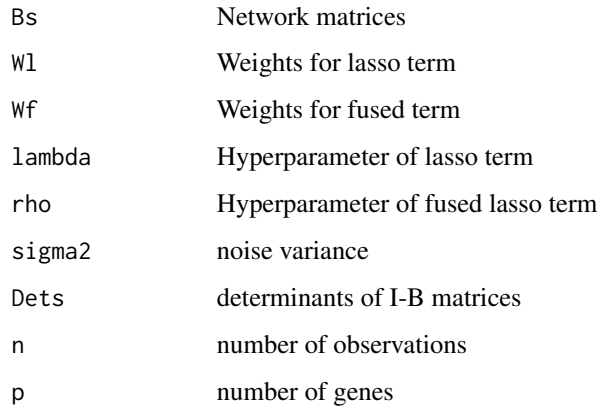

# Value

objective value of FSSEM with specified hyper-paramters

logLikNFSSEM *logLikNFSSEM*

# Description

logLikNFSSEM

## Usage

logLikNFSSEM(Bs, Wl, Wf, lambda, rho, sigma2, Dets, n, p)

#### <span id="page-15-0"></span>Arguments

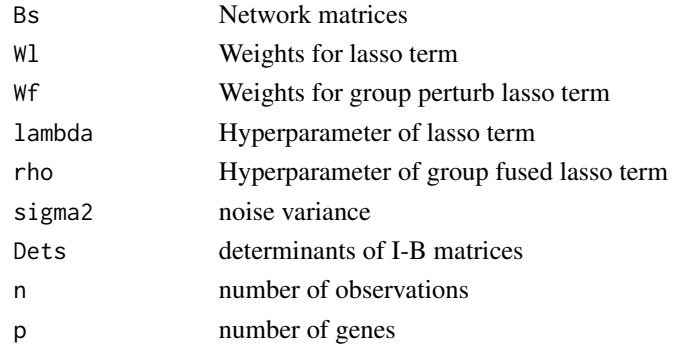

#### Value

objective value of NFSSEM with specified hyper-paramters

multiFSSEMiPALM *multiFSSEMiPALM*

# Description

Implementing FSSELM algorithm for network inference. If Xs is identify for different conditions, multiFSSEMiPALM will be use, otherwise, please use multiFSSEMiPALM2 for general cases

#### Usage

```
multiFSSEMiPALM(
 Xs,
  Ys,
 Bs,
  Fs,
  Sk,
  sigma2,
  lambda,
  rho,
 Wl,
 Wf,
 p,
 maxit = 100,
  inert = inert_opt("linear"),
  threshold = 1e-06,
  verbose = TRUE,
  sparse = TRUE,
  trans = FALSE,
 B2norm = NULL,
  strict = FALSE
)
```
#### multiFSSEMiPALM 17

#### Arguments

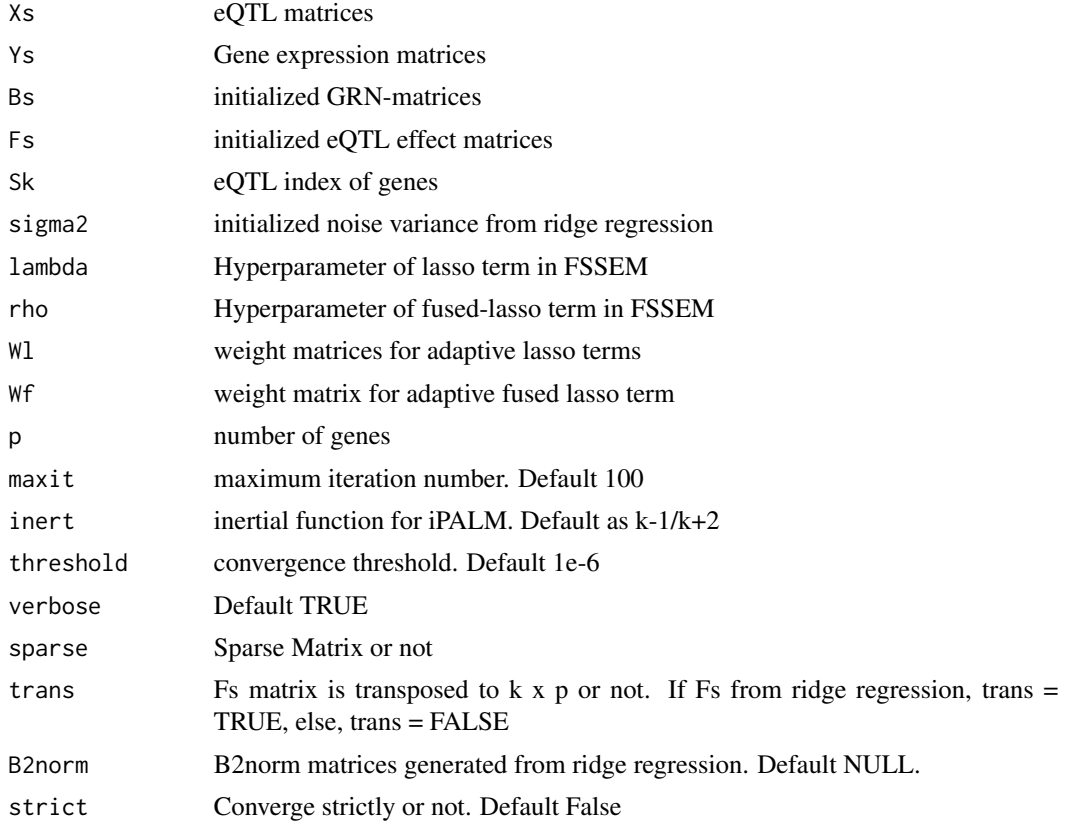

# Value

fit List of FSSEM model

Bs coefficient matrices of gene regulatory networks

Fs coefficient matrices of eQTL-gene effect

mu Bias vector

sigma2 estimate of covariance in SEM

# Examples

```
seed = 1234<br>N = 100N = 100<br>Ng = 5<br>Ng = 5<br>H gene number
Ng = 5 \# gene number<br>Nk = 5 \times 3 \# eQTL number
                                       # eQTL number
Ns = 1 # sparse ratio
sigma2 = 0.01 # sigma2
set.seed(seed)
library(fssemR)
data = randomFSSEMdata(n = N, p = Ng, k = Nk, sparse = Ns, df = 0.3, sigma2 = sigma2,
                 u = 5, type = "DG", nhub = 1, dag = TRUE)
```

```
## If we assume that different condition has different genetics perturbations (eQTLs)
## gamma = cv.multiRegression(data$Data$X, data$Data$Y, data$Data$Sk, ngamma = 20, nfold = 5,
## N, Ng, Nk)
gamma = 0.6784248 ## optimal gamma computed by cv.multiRegression
fit = multiRegression(data$Data$X, data$Data$Y, data$Data$Sk, gamma, N, Ng, Nk,
                     trans = FALSE)
Xs = data$Data$X
Ys = data$Data$Y
Sk = data$Data$Sk
cvfitc <- cv.multiFSSEMiPALM(Xs = Xs, Ys = Ys, Bs = fit$Bs, Fs = fit$Fs, Sk = Sk,
                            sigma2 = fit$sigma2, nlambda = 5, nrho = 5,
                            nfold = 5, p = Ng, q = Nk, wt = TRUE)
fitc0 <- multiFSSEMiPALM(Xs = Xs, Ys = Ys, Bs = fit$Bs, Fs = fit$Fs, Sk = Sk,
                        sigma2 = fit$sigma2, lambda = cvfitc$lambda, rho = cvfitc$rho,
                        Wl = inverseB(fit$Bs), Wf = flinvB(fit$Bs),
                        p = Ng, maxit = 100, threshold = 1e-5, sparse = TRUE,
                        verbose = TRUE, trans = TRUE, strict = TRUE)
(TPR(fitc0$Bs[[1]], data$Vars$B[[1]]) + TPR(fitc0$Bs[[2]], data$Vars$B[[2]])) / 2
(FDR(fitc0$Bs[[1]], data$Vars$B[[1]]) + FDR(fitc0$Bs[[2]], data$Vars$B[[2]])) / 2
TPR(fitc0$Bs[[1]] - fitc0$Bs[[2]], data$Vars$B[[1]] - data$Vars$B[[2]])
FDR(fitc0$Bs[[1]] - fitc0$Bs[[2]], data$Vars$B[[1]] - data$Vars$B[[2]])
```
multiFSSEMiPALM2 *multiFSSEMiPALM2*

#### Description

Implementing FSSELM algorithm for network inference. If Xs is identify for different conditions, multiFSSEMiPALM will be use, otherwise, please use multiFSSEMiPALM2 for general cases

#### Usage

```
multiFSSEMiPALM2(
  Xs,
  Ys,
  Bs,
  Fs,
  Sk,
  sigma2,
  lambda,
  rho,
  Wl,
  Wf,
  p,
```

```
maxit = 100,
inert = inert_opt("linear"),
threshold = 1e-06,
verbose = TRUE,
sparse = TRUE,
trans = FALSE,
B2norm = NULL,
strict = FALSE
```

```
\mathcal{L}
```
#### Arguments

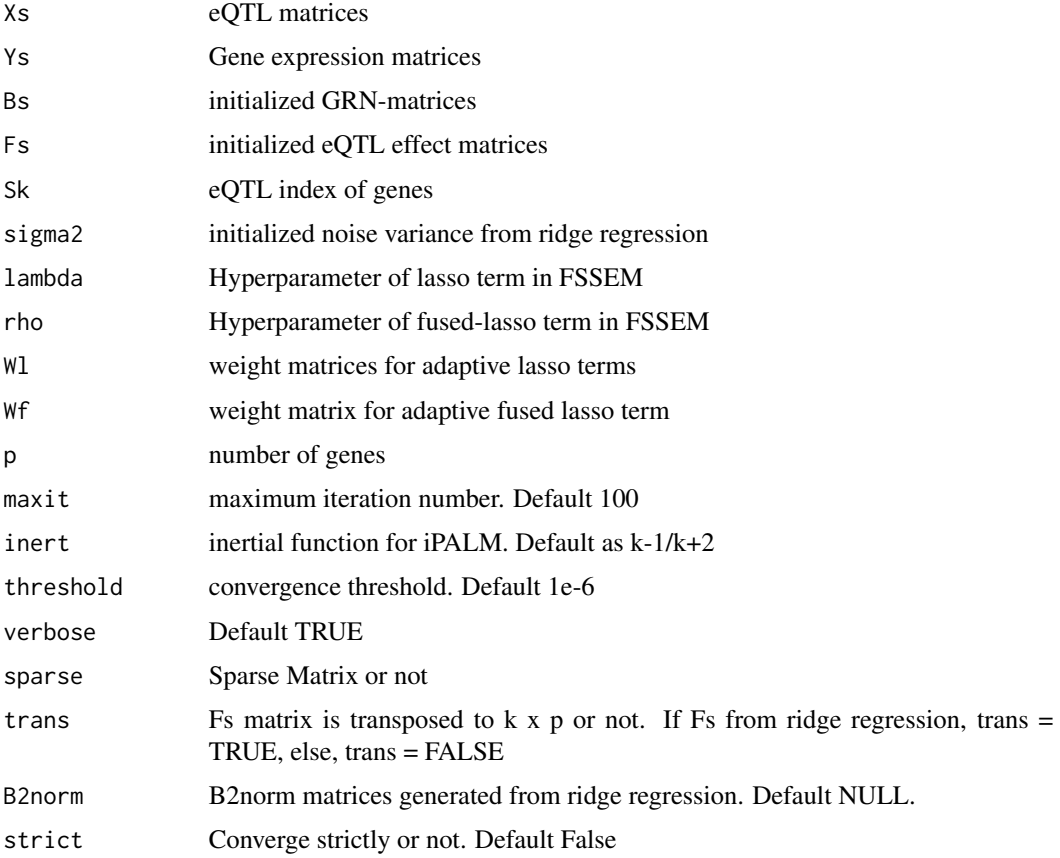

#### Value

fit List of FSSEM model

Bs coefficient matrices of gene regulatory networks Fs coefficient matrices of eQTL-gene effect mu Bias vector sigma2 estimate of covariance in SEM

#### Examples

```
seed = 1234
N = 100 # sample size
Ng = 5 # gene number
Nk = 5 \times 3 # eOTL number
Ns = 1 # sparse ratio
signa2 = 0.01 # signa2set.seed(seed)
library(fssemR)
data = randomFSSEMdata(n = N, p = Ng, k = Nk, sparse = Ns, df = 0.3, sigma2 = sigma2,
                   u = 5, type = "DG", nhub = 1, dag = TRUE)
## If we assume that different condition has different genetics perturbations (eQTLs)
data$Data$X = list(data$Data$X, data$Data$X)
## gamma = cv.multiRegression(data$Data$X, data$Data$Y, data$Data$Sk, ngamma = 20, nfold = 5,
## N, Ng, Nk)
gamma = 0.6784248 ## optimal gamma computed by cv.multiRegression
fit = multiRegression(data$Data$X, data$Data$Y, data$Data$Sk, gamma, N, Ng, Nk,
                   trans = FALSE)
Xs = data$Data$X
Ys = data$Data$Y
Sk = data$Data$Sk
cvfitc <- cv.multiFSSEMiPALM2(Xs = Xs, Ys = Ys, Bs = fit$Bs, Fs = fit$Fs, Sk = Sk,
                         sigma2 = fit$sigma2, nlambda = 5, nrho = 5,
                         nfold = 5, p = Ng, q = Nk, wt = TRUE)
fitc0 \le multiFSSEMiPALM2(Xs = Xs, Ys = Ys, Bs = fit$Bs, Fs = fit$Fs, Sk = Sk,
                      sigma2 = fit$sigma2, lambda = cvfitc$lambda, rho = cvfitc$rho,
                      W1 = inverseB(fit$Bs), Wf = flinvB(fit$Bs),
                      p = Ng, maxit = 100, threshold = 1e-5, sparse = TRUE,
                      verbose = TRUE, trans = TRUE, strict = TRUE)
(TPR(fitc0$Bs[[1]], data$Vars$B[[1]]) + TPR(fitc0$Bs[[2]], data$Vars$B[[2]])) / 2
(FDR(fitc0$Bs[[1]], data$Vars$B[[1]]) + FDR(fitc0$Bs[[2]], data$Vars$B[[2]])) / 2
TPR(fitc0$Bs[[1]] - fitc0$Bs[[2]], data$Vars$B[[1]] - data$Vars$B[[2]])
FDR(fitc0$Bs[[1]] - fitc0$Bs[[2]], data$Vars$B[[1]] - data$Vars$B[[2]])
```
multiNFSSEMiPALM2 *multiNFSSEMiPALM2*

#### **Description**

Implementing NFSSEM algorithm for network inference. If Xs is identify for different conditions, multiNFSSEMiPALM will be use, otherwise, please use multiNFSSEMiPALM2 for general cases

#### Usage

multiNFSSEMiPALM2(

<span id="page-19-0"></span>

```
Xs,
Ys,
Bs,
Fs,
Sk,
sigma2,
lambda,
rho,
Wl,
Wf,
p,
maxit = 100,
inert = inert_opt("linear"),
threshold = 1e-06,
verbose = TRUE,
sparse = TRUE,
trans = FALSE,
B2norm = NULL,
strict = FALSE
```
# $\lambda$ Arguments

# Xs eQTL matrices Ys Gene expression matrices Bs initialized GRN-matrices Fs initialized eQTL effect matrices Sk eQTL index of genes sigma2 initialized noise variance from ridge regression lambda Hyperparameter of lasso term in NFSSEM rho Hyperparameter of fused-lasso term in NFSSEM W1 weight matrices for adaptive lasso terms Wf weight matrix for columnwise l2 norm adaptive group lasso p number of genes maxit maximum iteration number. Default 100 inert inertial function for iPALM. Default as k-1/k+2 threshold convergence threshold. Default 1e-6 verbose Default TRUE sparse Sparse Matrix or not trans Fs matrix is transposed to  $k \times p$  or not. If Fs from ridge regression, trans = TRUE, else, trans = FALSE B2norm B2norm matrices generated from ridge regression. Default NULL. strict Converge strictly or not. Default False

# <span id="page-21-0"></span>Value

fit List of NFSSEM model

Bs coefficient matrices of gene regulatory networks

Fs coefficient matrices of eQTL-gene effect

mu Bias vector

sigma<sub>2</sub> estimate of covariance in SEM

multiRegression *multiRegression*

#### Description

Ridge regression on multiple conditions, initialization of FSSEM algorithm

## Usage

multiRegression(Xs, Ys, Sk, gamma, n, p, k, trans = FALSE)

#### Arguments

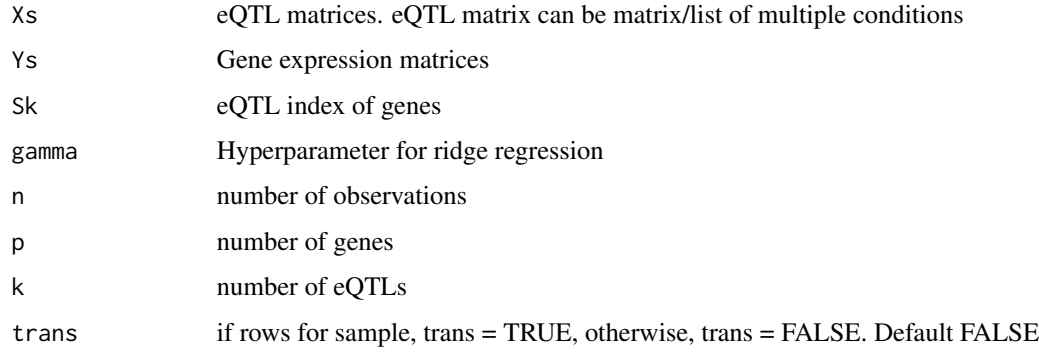

#### Value

fit List of SEM model

Bs coefficient matrices of gene regulatory networks

fs eQTL's coefficients w.r.t each gene

Fs coefficient matrices of eQTL-gene effect

mu Bias vector

sigma<sub>2</sub> estimate of covariance in SEM

#### <span id="page-22-0"></span>obj.multiRegression 23

#### Examples

```
seed = 1234
N = 100 # sample size
Ng = 5 # gene number
Nk = 5 * 3 # eQTL number
Ns = 1 # sparse ratio
signa2 = 0.01 # signa2set.seed(seed)
data = randomFSSEMdata(n = N, p = Ng, k = Nk, sparse = Ns, df = 0.3, sigma2 = sigma2,
                 u = 5, type = "DG", nhub = 1, dag = TRUE)
## If we assume that different condition has different genetics perturbations (eQTLs)
## data$Data$X = list(data$Data$X, data$Data$X)
gamma = cv.multiRegression(data$Data$X, data$Data$Y, data$Data$Sk, ngamma = 20, nfold = 5,
                    N, Ng, Nk)
fit = multiRegression(data$Data$X, data$Data$Y, data$Data$Sk, gamma, N, Ng, Nk,
                trans = FALSE)
```
obj.multiRegression *obj.multiRegression*

#### Description

obj.multiRegression

#### Usage

```
obj.multiRegression(Xs, Ys, fit, trans = F)
```
#### Arguments

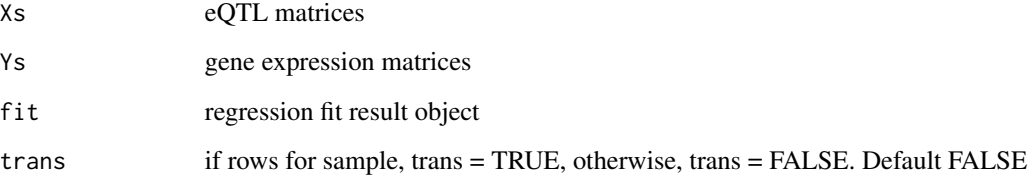

#### Value

error squared norm of  $||(I-B)Y - FX||_2^2$ 

#### <span id="page-23-0"></span>Description

optimize multiFSSEMiPALM's parameters by minimize BIC, when feature size is large (> 300), BIC methods will be much faster than Cross-validation

#### Usage

```
opt.multiFSSEMiPALM(
 Xs,
  Ys,
 Bs,
 Fs,
  Sk,
  sigma2,
 nlambda = 20,
 nrho = 20,
 p,
 q,
 wt = TRUE)
```
# Arguments

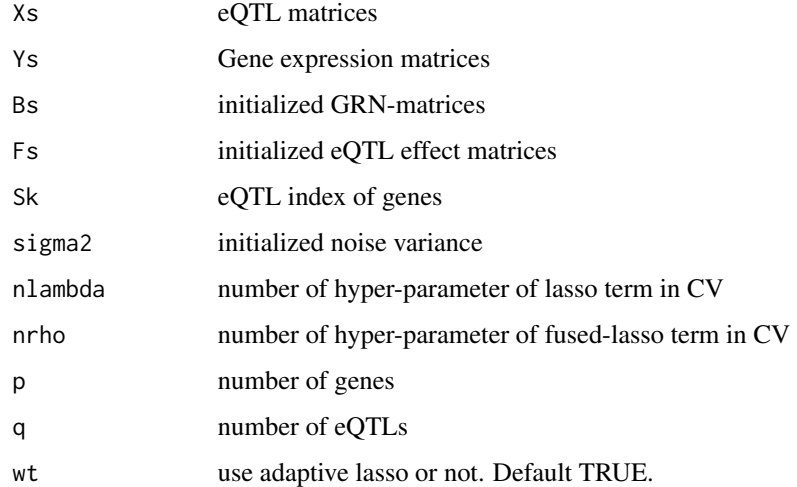

#### Value

list of model selection result

#### <span id="page-24-0"></span>Examples

```
seed = 1234
N = 100 # sample size
Ng = 5 # gene number
Nk = 5 \times 3 # eOTL number
Ns = 1 # sparse ratio
signa2 = 0.01 # signa2set.seed(seed)
library(fssemR)
data = randomFSSEMdata(n = N, p = Ng, k = Nk, sparse = Ns, df = 0.3, sigma2 = sigma2,
                   u = 5, type = "DG", nhub = 1, dag = TRUE)
## If we assume that different condition has different genetics perturbations (eQTLs)
## data$Data$X = list(data$Data$X, data$Data$X)
## gamma = cv.multiRegression(data$Data$X, data$Data$Y, data$Data$Sk, ngamma = 20, nfold = 5,
## N, Ng, Nk)
gamma = 0.6784248 ## optimal gamma computed by cv.multiRegression
fit = multiRegression(data$Data$X, data$Data$Y, data$Data$Sk, gamma, N, Ng, Nk,
                  trans = FALSE)
Xs = data$Data$X
Ys = data$Data$Y
Sk = data$Data$Sk
fitm \le opt.multiFSSEMiPALM(Xs = Xs, Ys = Ys, Bs = fit$Bs, Fs = fit$Fs, Sk = Sk,
                      sigma2 = fit$sigma2, nlambda = 10, nrho = 10,
                      p = Ng, q = Nk, wt = TRUE)
fitc0 <- fitm$fit
(TPR(fitc0$Bs[[1]], data$Vars$B[[1]]) + TPR(fitc0$Bs[[2]], data$Vars$B[[2]])) / 2
(FDR(fitc0$Bs[[1]], data$Vars$B[[1]]) + FDR(fitc0$Bs[[2]], data$Vars$B[[2]])) / 2
TPR(fitc0$Bs[[1]] - fitc0$Bs[[2]], data$Vars$B[[1]] - data$Vars$B[[2]])
FDR(fitc0$Bs[[1]] - fitc0$Bs[[2]], data$Vars$B[[1]] - data$Vars$B[[2]])
```
opt.multiFSSEMiPALM2 *opt.multiFSSEMiPALM2*

#### **Description**

optimize multiFSSEMiPALM's parameters by minimize BIC, when feature size is large (> 300), BIC methods will be much faster than Cross-validation

# Usage

```
opt.multiFSSEMiPALM2(
 Xs,
  Ys,
 Bs,
  Fs,
  Sk,
```

```
sigma2,
  nlambda = 20,
 nrho = 20,
 p,
 q,
 wt = TRUE\lambda
```
#### Arguments

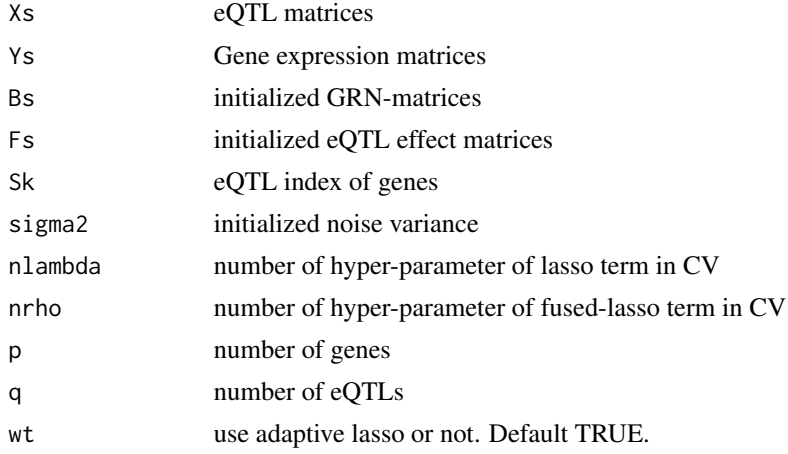

#### Value

list of model selection result

#### Examples

```
seed = 1234
N = 100 # sample size
Ng = 5 # gene number
Nk = 5 * 3 # eQTL number
Ns = 1 # sparse ratio
sigma2 = 0.01 # sigma2
set.seed(seed)
library(fssemR)
data = randomFSSEMdata(n = N, p = Ng, k = Nk, sparse = Ns, df = 0.3, sigma2 = sigma2,
                 u = 5, type = "DG", nhub = 1, dag = TRUE)
## If we assume that different condition has different genetics perturbations (eQTLs)
data$Data$X = list(data$Data$X, data$Data$X)
## gamma = cv.multiRegression(data$Data$X, data$Data$Y, data$Data$Sk, ngamma = 20, nfold = 5,
## N, Ng, Nk)
gamma = 0.6784248 ## optimal gamma computed by cv.multiRegression
fit = multiRegression(data$Data$X, data$Data$Y, data$Data$Sk, gamma, N, Ng, Nk,
                trans = FALSE)
Xs = data$Data$X
Ys = data$Data$Y
Sk = data$Data$Sk
```

```
fitm <- opt.multiFSSEMiPALM2(Xs = Xs, Ys = Ys, Bs = fit$Bs, Fs = fit$Fs, Sk = Sk,
                           sigma2 = fit$sigma2, nlambda = 10, nrho = 10,
                           p = Ng, q = NK, wt = TRUE)
fitc0 <- fitm$fit
(TPR(fitc0$Bs[[1]], data$Vars$B[[1]]) + TPR(fitc0$Bs[[2]], data$Vars$B[[2]])) / 2
(FDR(fitc0$Bs[[1]], data$Vars$B[[1]]) + FDR(fitc0$Bs[[2]], data$Vars$B[[2]])) / 2
TPR(fitc0$Bs[[1]] - fitc0$Bs[[2]], data$Vars$B[[1]] - data$Vars$B[[2]])
FDR(fitc0$Bs[[1]] - fitc0$Bs[[2]], data$Vars$B[[1]] - data$Vars$B[[2]])
```
opt.multiNFSSEMiPALM2 *opt.multiNFSSEMiPALM2*

#### Description

optimize multiNFSSEMiPALM's parameters by minimize BIC, when feature size is large (> 300), BIC methods will be much faster than Cross-validation

#### Usage

```
opt.multiNFSSEMiPALM2(
  Xs,
  Ys,
  Bs,
  Fs,
  Sk,
  sigma2,
  nlambda = 20,
  nrho = 20,
  p,
  q,
  wt = TRUE\lambda
```
#### Arguments

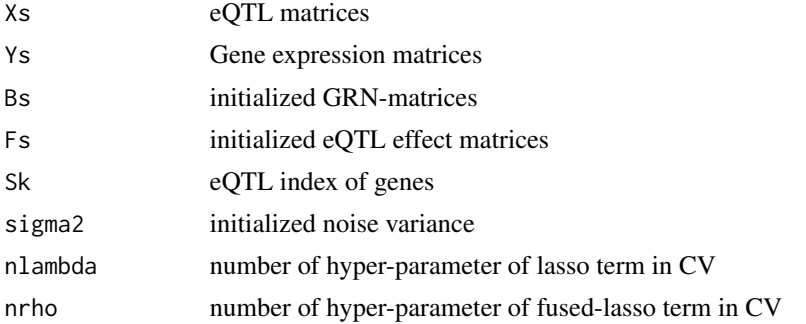

#### <span id="page-27-0"></span>28 **properties** the contract of the contract of the contract of the contract of the contract of the contract of the contract of the contract of the contract of the contract of the contract of the contract of the contract o

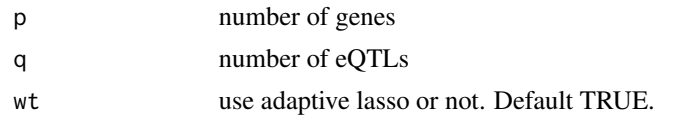

#### Value

list of model selection result

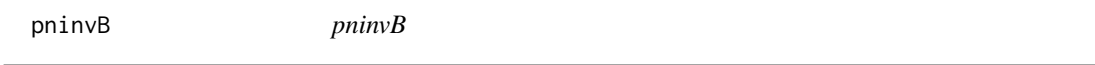

#### Description

inversed column l2 norm for perturbed group lasso penalty

#### Usage

pninvB(Bs)

## Arguments

Bs list of network matrices

#### Value

inversed l2 norm of B2 - B1

pnoneB *pnoneB*

#### Description

if you do not want adaptive group lasso penalty, pnoneB replace pninvB

#### Usage

pnoneB(Bs)

#### Arguments

Bs list of network matrices

# Value

inversed l2 norm of B2 - B1 with all entries is 1

<span id="page-28-0"></span>proc.centerFSSEM *proc.centerFSSEM*

# Description

proc.centerFSSEM

#### Usage

proc.centerFSSEM(Xs, Ys)

## Arguments

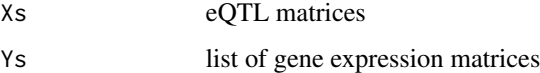

# Value

centered Xs and Ys and mean vectors

proc.centerFSSEM2 *proc.centerFSSEM2*

# Description

proc.centerFSSEM2

## Usage

```
proc.centerFSSEM2(Xs, Ys)
```
# Arguments

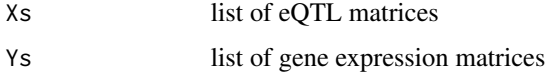

# Value

centered Xs and Ys and mean vectors

<span id="page-29-0"></span>randomFSSEMdata *randomFSSEMdata*

# Description

randomFSSEMdata

# Usage

```
randomFSSEMdata(
 n,
 p,
 k,
 sparse = 0.1,
 df = 0.2,
 signa2 = 0.01,u = 5,type = c("DG", "ER"),
 dag = TRUE,coef = c(0.2, 0.4),nhub = 2)
```
# Arguments

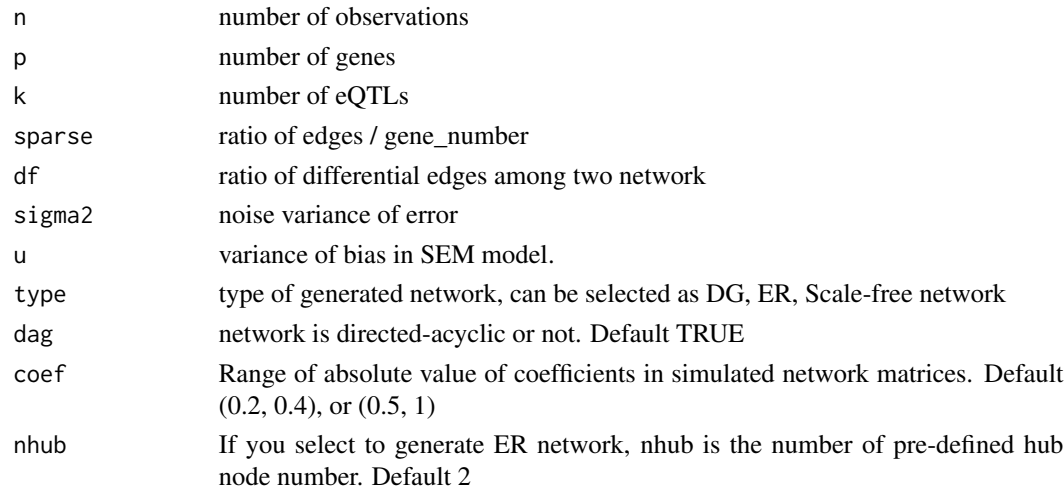

## Value

list of generated data

Data List of observed, Xs, Ys, Sk Vars List of model, Bs, Fs, mu, n, p, k <span id="page-30-0"></span>randomFSSEMdata2 *randomFSSEMdata2*

# Description

randomFSSEMdata2

# Usage

```
randomFSSEMdata2(
 n,
 p,
 k,
 sparse = 0.1,
 df = 0.2,
 signa2 = 0.01,u = 5,type = c("DG", "ER"),
 dag = TRUE,coef = c(0.2, 0.4),nhub = 2)
```
#### Arguments

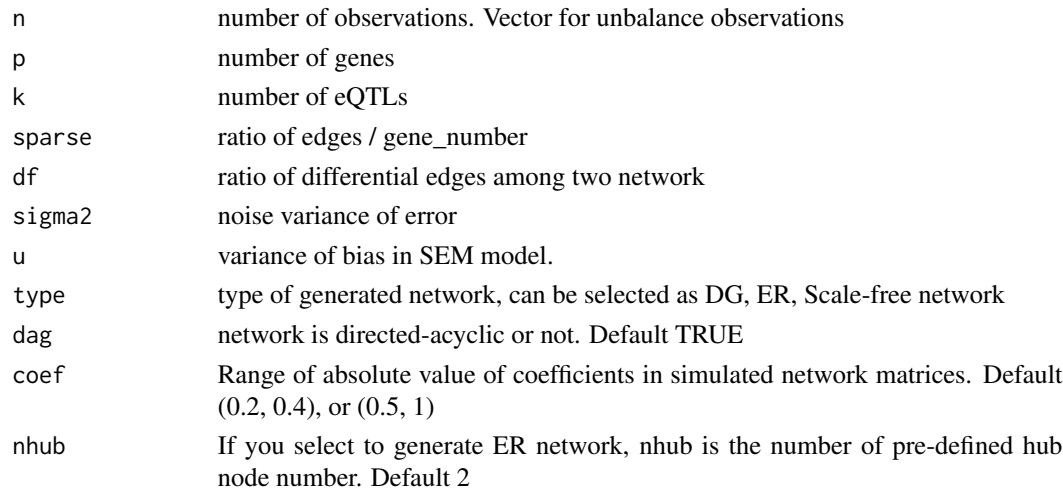

## Value

list of generated data

Data List of observed, Xs, Ys, Sk

Vars List of model, Bs, Fs, mu, n, p, k

<span id="page-31-0"></span>randomFSSEMdata4Cor *randomFSSEMdata4Cor*

# Description

randomFSSEMdata4Cor

# Usage

```
randomFSSEMdata4Cor(
 n,
 p,
 k,
  sparse = 0.1,
 df = 0.2,
 signa2 = 0.01,u = 5,type = c("DG", "ER"),
 dag = TRUE,coef = c(0.2, 0.4),nhub = 2,
 r = 0.5\mathcal{L}
```
#### Arguments

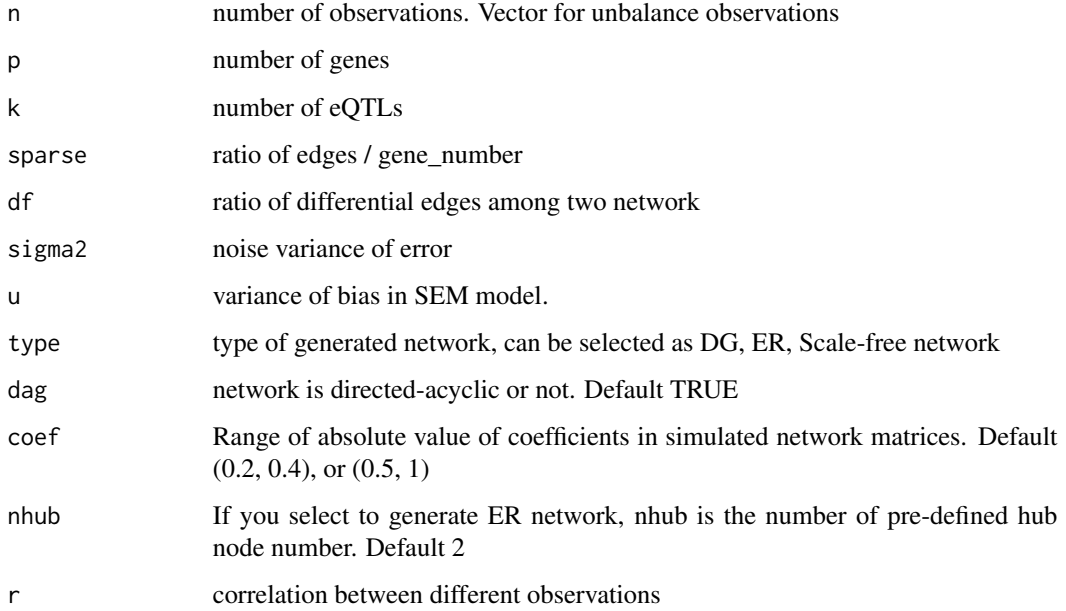

#### <span id="page-32-0"></span> $TPR$  33

# Value

list of generated data

Data List of observed, Xs, Ys, Sk Vars List of model, Bs, Fs, mu, n, p, k

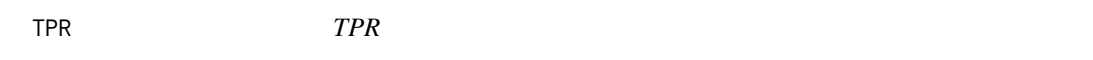

# Description

Power of detection for network prediction

# Usage

 $TPR(X, B, PREC = 0)$ 

# Arguments

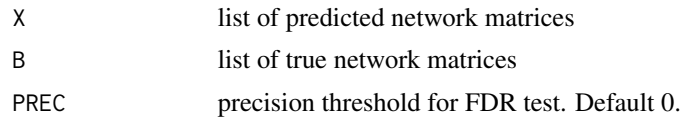

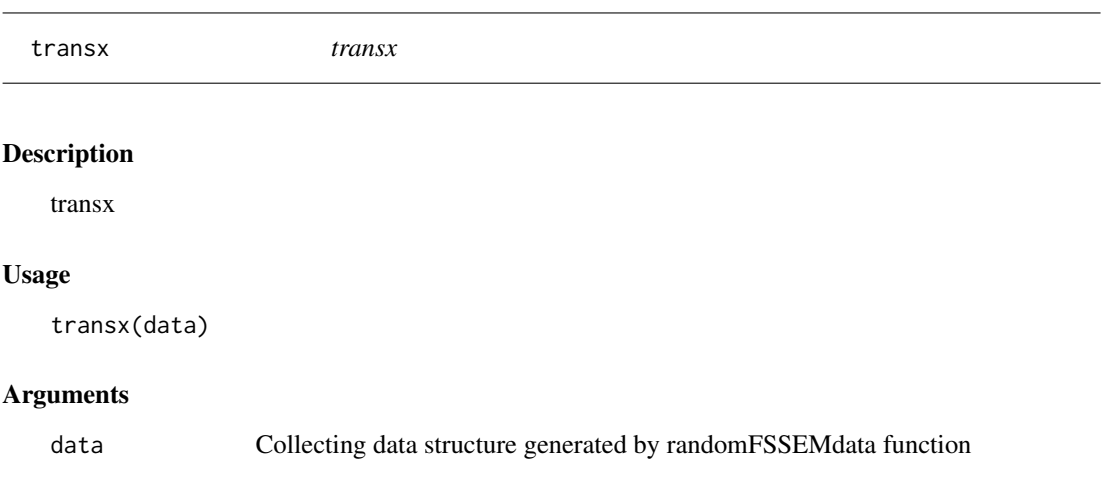

# Value

transformed list of eQTL matrices

# <span id="page-33-0"></span>Index

cv.multiFSSEMiPALM, [2](#page-1-0) cv.multiFSSEMiPALM2, [4](#page-3-0) cv.multiNFSSEMiPALM2, [5](#page-4-0) cv.multiRegression, [6](#page-5-0) cwiseGradient4FSSEM, [6](#page-5-0) FDR, [7](#page-6-0) flinvB, [7](#page-6-0) floneB, [8](#page-7-0) fssemR, [8](#page-7-0) implFSSEM, [9](#page-8-0) initLambdaiPALM, [10](#page-9-0) initLambdaiPALM2, [10](#page-9-0) initLambdaiPALM3, [11](#page-10-0) initRhoiPALM, [12](#page-11-0) initRhoiPALM2, [12](#page-11-0) initRhoiPALM3, [13](#page-12-0) inverseB, [14](#page-13-0) invoneB, [14](#page-13-0) logLikFSSEM, [15](#page-14-0) logLikNFSSEM, [15](#page-14-0) multiFSSEMiPALM, [16](#page-15-0) multiFSSEMiPALM2, [18](#page-17-0) multiNFSSEMiPALM2, [20](#page-19-0) multiRegression, [22](#page-21-0) obj.multiRegression, [23](#page-22-0) opt.multiFSSEMiPALM, [24](#page-23-0) opt.multiFSSEMiPALM2, [25](#page-24-0) opt.multiNFSSEMiPALM2, [27](#page-26-0) package-fssemR *(*fssemR*)*, [8](#page-7-0) pninvB, [28](#page-27-0) pnoneB, [28](#page-27-0) proc.centerFSSEM, [29](#page-28-0) proc.centerFSSEM2, [29](#page-28-0)

randomFSSEMdata, [30](#page-29-0)

randomFSSEMdata2, [31](#page-30-0) randomFSSEMdata4Cor, [32](#page-31-0)

TPR, [33](#page-32-0) transx, [33](#page-32-0)